株式会社 アレクソン ビジネスパートナー部 営業第一課 〒103-0013 東京都中央区日本橋人形町 2-25-13 リンレイ日本橋ビル 5F TEL:03-3667-2276 FAX:03-3667-5329 ビジネスパートナー部 営業第二課 〒541-0052 大阪市中央区安土町 1-8-6 大永ビル 4F TEL:06-6121-6048 FAX:06-6121-6049 ビジネスパートナー部 営業第二課 福岡営業所 ※福岡営業所は ISO14001 範囲外です 〒819-0025 福岡市西区石丸 2-40-8 TEL:092-892-9677 FAX:092-892-9678

お読み下さい。 ●水、湿気、ほこり、油煙等の多い場所や密閉された状態で使用しないで下さ い。火災、感電、故障等の原因となる事があります。

cdm1.ddsf

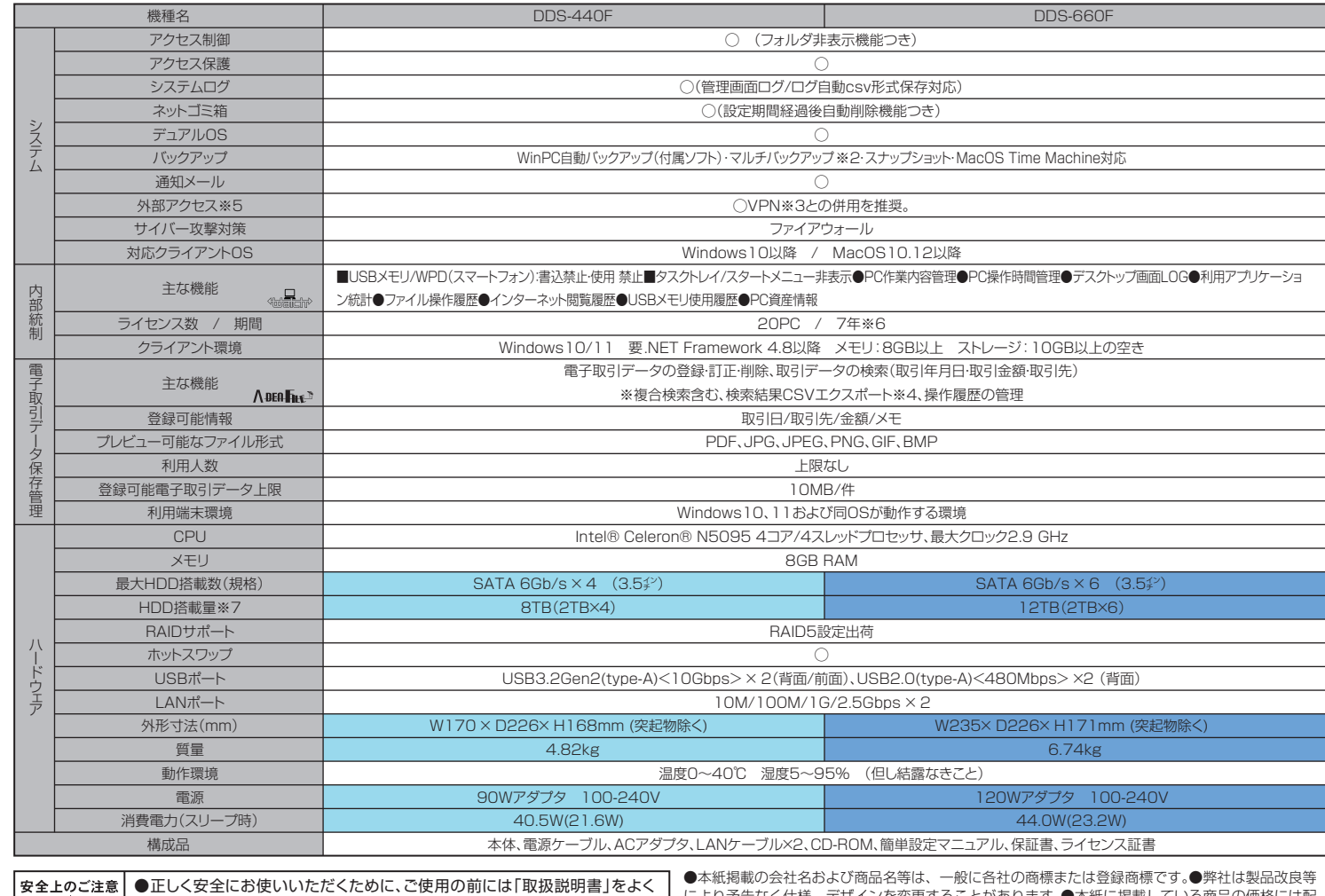

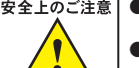

## ■主な仕様

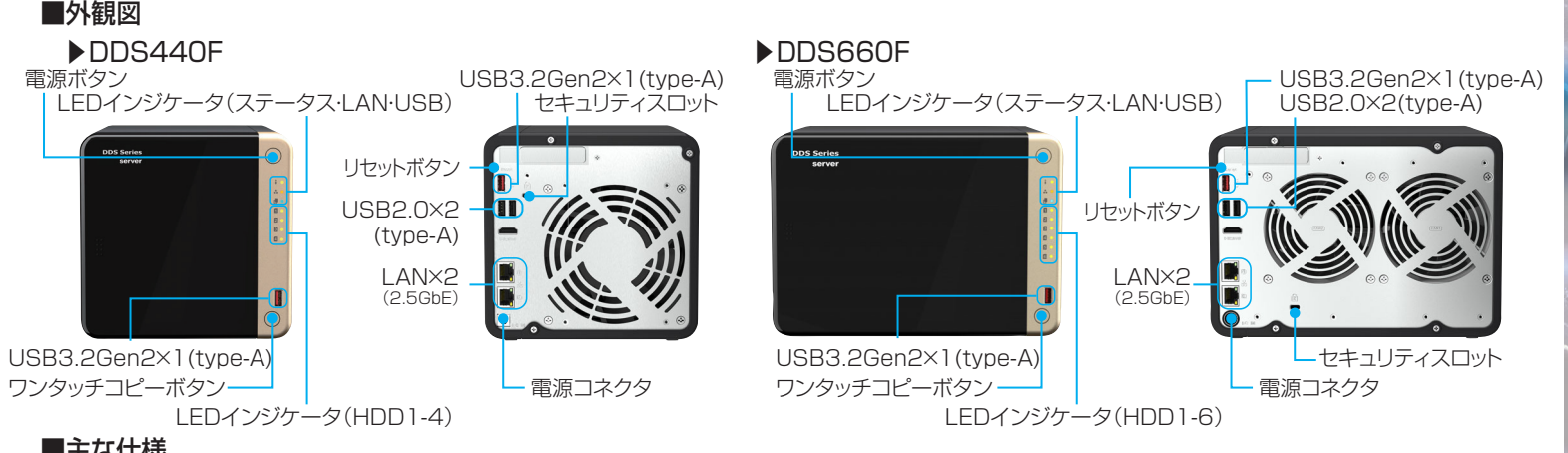

 により予告なく仕様、デザインを変更することがあります。●本紙に掲載している商品の価格には配 送設置・工事・接続調整などの費用は含まれておりません。●本機の特性上、ハードディスクが 2 基以上故障するとデータの復旧ができなくなります。その為にも故障時にメールにて状況をお知らせする、メール通知機能をご利用下さい。●外部アクセス機能をご利用頂くには、固定 IP アドレス

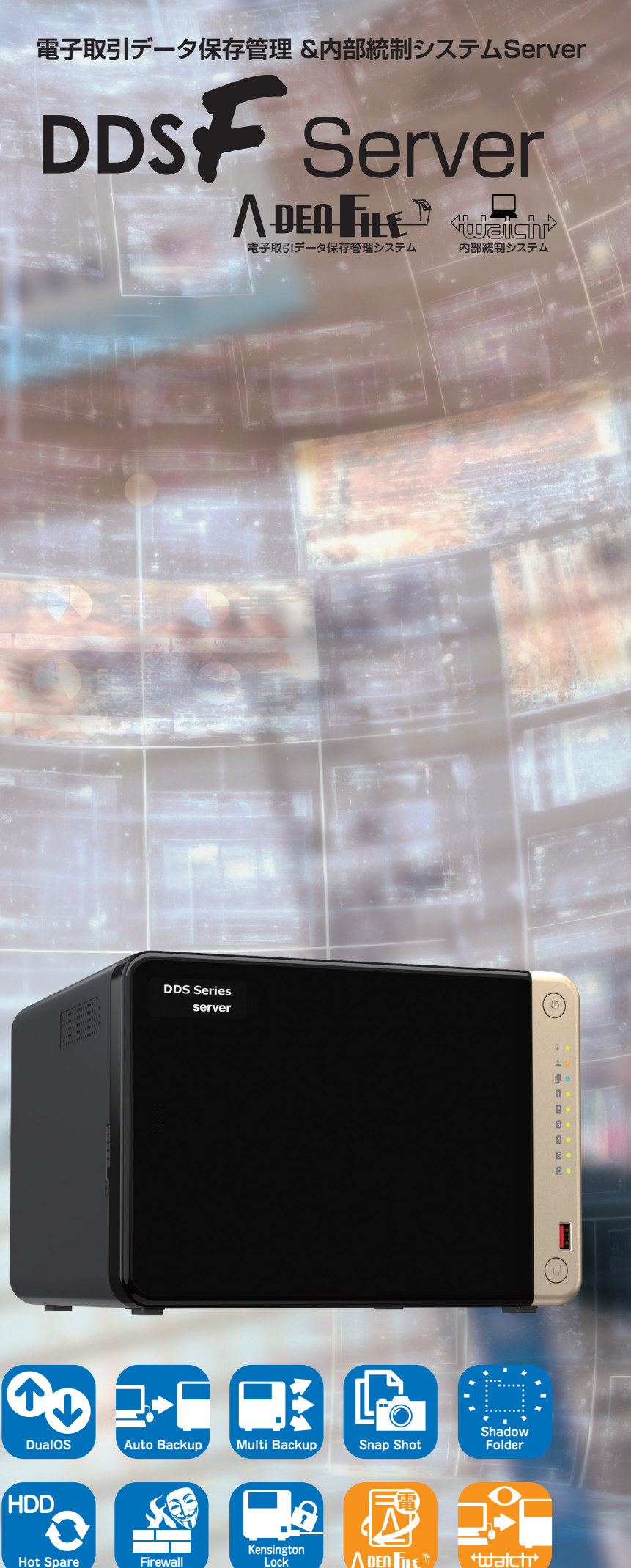

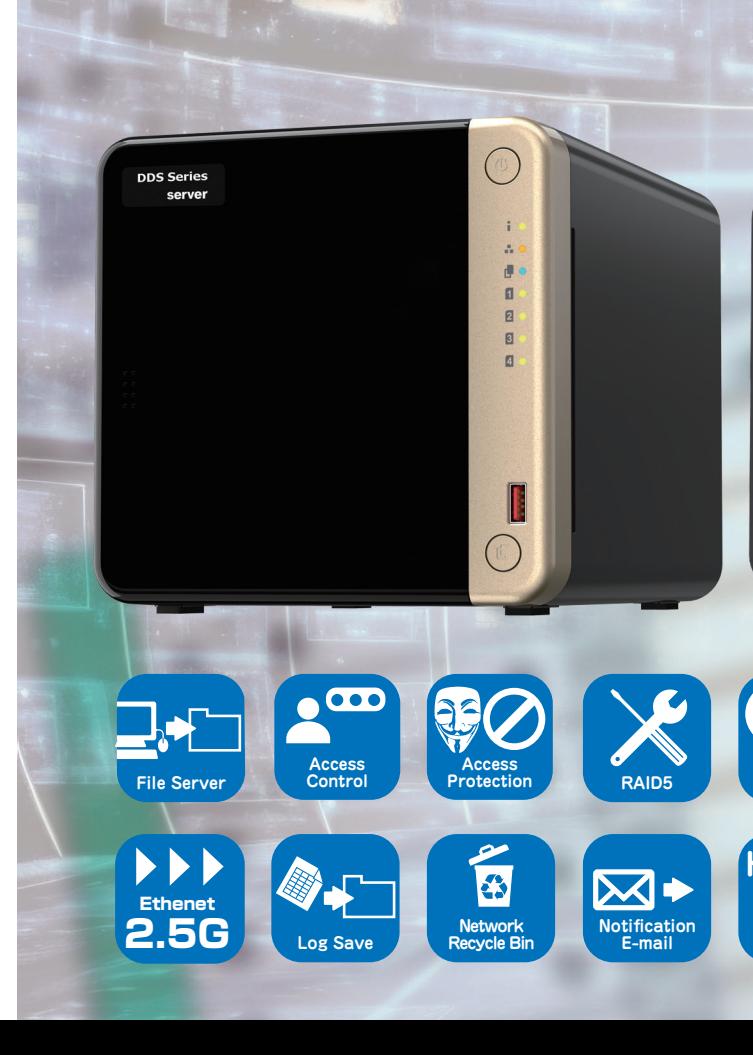

**ALEXON** 

等の取得が必須となります。●PC バックアップ機能は、付属ユーティリティソフトの設定が正しく行われないとご利用いただけません。●パソコンの操作方法、ご質問及びトラブルに関しては、各メーカー いつない。少し一タ機器の設定は、各ルータの取扱説明書等にてご確認の上、設定して下さい。なお、FTP 機能及び VPN 機能の設定 / 運用に関しては、サポート対象外とさせて頂きます。<br>へお問い合わせ下さい。●ルータ機器の設定は、各ルータの取扱説明書等にてご確認の上、設定して下さい。なお、FTP 機能及び VPN 機能の設定 / 運用に関しては、サポート対象外とさせて頂きます。 予めご了承下さい。●本機設定中 / 利用中に接続ケーブルが抜けた場合、正常に動作しなくなることがあります。その場合は、接続機器と本機の電源を一旦オフにしてからオンにしてご利用下さい。●本 機の故障・誤動作・不具合・通信障害あるいは停電などの要因によってデータの損失が発生した場合や、通信などの機会を逃した為に生じた純粋経済損失につきましては、一切の責任を負いかねます。● 内部統制「Watch」は、PC 操作履歴を管理することで、不要な情報利用や持ち出しによる情報漏えいを抑止するアプリケーションです。内部統制を利用することで情報持ち出しによる情報漏えいを完 全に防止するものではありません。情報利用に関する社内ルールの徹底等を必ず確認して下さい。●記載の内容は 2023 年 12 月現在の情報です。製品改良等により仕様およびデザインは予告なく変更 する場合があります。※1 スナップショットのバックアップデータが、最大世代数(256 世代)を超過した場合には古いデータから削除されます。※2 マルチバックアップで USB 外付け HDD を利用し、<br>且つ電子帳簿データ以外のバックアップと併用する場合には、電子帳簿とその他でバックアップ先のドライブ(筐体)を分けてご利用ください。※3 VPN 環境は別途ご用意ください。※4 A-DENFILE で<br>保存される検索結果のファイル(CSV) 存してください。)※5 外部アクセスを利用するには、別途 ISP が提供する「固定 IP サービス(有償)」契約もしくは「ダイナミック DNS サービス」の利用およびルータ設定が必要です。外部アクセス の利用はセキュリティリスクが高まりますので、VPN 経由にて接続してください。また、スマートフォン等での外部アクセス利用は、リモートアクセス VPN 接続後に専用アプリでローカルアドレスに て接続してください。また、管理者(admin 等)を含む全ユーザーのパスワードを強固なもので運用してください。なお、前記設定を行ってもセキュリティリスクが完全になくなるわけではありません。 ※6 ご利用期間経過後はサポートを終了し、サービスを停止いたします。※7 RAID5システム搭載のため、各機種の概算実保存容量は搭載 HDD 数 -1基分となります。なお、実保存容量の 20% をスナッ プショット領域として確保しています。

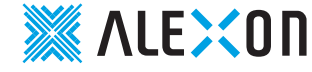

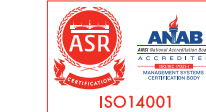

PC の利用状況 (利用アプリ・ファイル) を集計して、Cloud サーバ上に保存。 利用状況を管理することで、情報漏えいリスクを軽減し、生産性を向上させます。

●強力な世代管理バックアップ「SnapShot※1」を実装 ▶最大256世代までタイムシフト ▶ランサムウェアにも実績あり 事前設定した任意の

●データを外部へ保存する「マルチバックアップ※2」を実装 VPN※3を介して遠隔地のDDSFにバックアップも可能

バックアップを復元

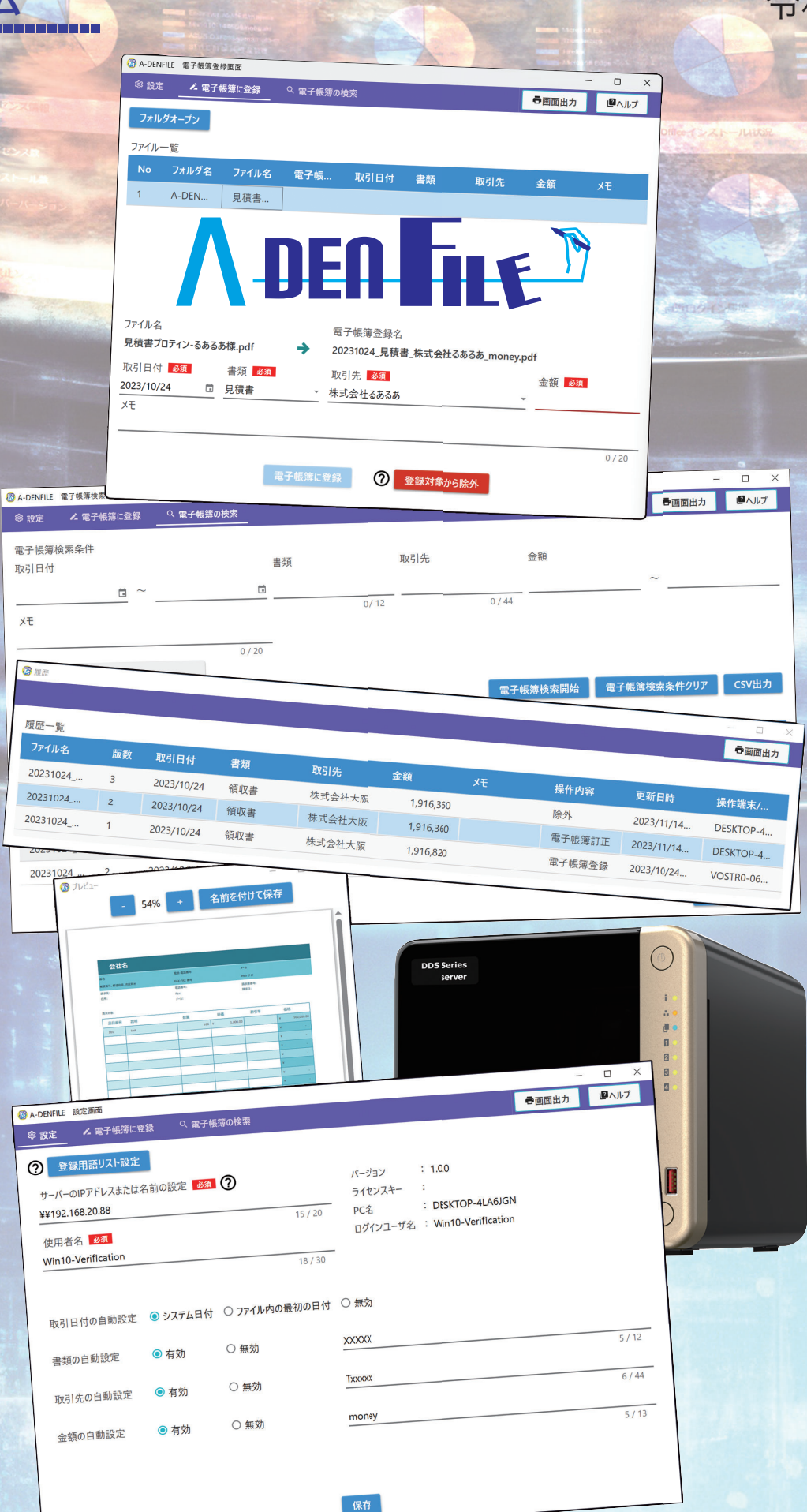

## **ADEA THE D で電子帳簿保存法を支援!** 令和6年1月から電子取引のデータの電子保存が義務化 **法令対応に必要な2つの要件を実現 真実性の確保**(改ざんできない) 改正法で求められる「改ざん防止のための措置」を実現  ${\bf \vec{\beta}}$ 電子帳簿登録・検索用アプリケーション「A-DENFILE for Windows」で登録データの改ざんを管理・防止<mark>澄</mark> 電子取引データの訂正・除外(削除)の操作を、訂正履歴 電 (改定年月日、実施担当)、除外履歴(削除年月日、実施担当)として管理領収書 株式会社大阪 1,916,36 20231024\_... 2 2023/10/24 領収書 株式会社大阪 1,916,360 電子帳簿訂正 2023/11/14... DESKTOP-4... 20231024... 1 2023/10/24 領収書 株式会社大阪 1,916,820 電子帳簿登録 2023/10/24... VOSTR0-06 以下はNASの権限機能で実現**●フォルダ非表示**でマスタデータの存在を秘匿 ●アクセス権限で利用者を管理 電子帳簿取扱い専用アカウントにて利用者のみデータを取り扱えるようにしています※不正な訂正削除を防止する事務処理規定を整備・運用していただく必要があります**可視性の確保**(指定条件で検索できる) 改正法で求められる「取引年月日・取引金額・取引先による検索性の確保」を実現 ■<mark>梦</mark>電子帳簿登録時に検索項目入力を付与することにより 各種検索を実現(複合検索可能) 検索結果は、CSV形式※4で保存も可能です非频 必新 取引生 85 金額 必須 注文書 2 登録対象から除り **BEER** 電子帳簿検索開始 電子帳簿検索条件クリア CSV出力 A DEALTHE A-DENFILEは電子取引データを規則性をもって電子帳簿のデータとしてNAS上の専用領域 に保存し、登録、検索、履歴を管理するソフトです。 こ利用には雷子帳簿保存法をご確認頂き、お客様環境に沿った事務処理規定を整備・運用して いただく必要があります。■NAS側管理者は社内運用ルールに沿って権限付与にご注意ください。■pdf ファイルについては、文字データが含まれているファイルのみデータ解析が行えます。 ■電子帳簿の保存期間中は電子帳簿データは削除できません。データ使用量にご注意ください。

業務の可視化・情報漏えい対策に**内部統制システム** 

内部統制対応 OS:Windows10 / 11 ライセンス数:20PC(440 系)/40PC(660 系)

## **USB メモリ・スマートフォンデバイス (WPD)・ソフトウェア の利用制限で、情報漏えいを防止**

企業にとっての機密情報は、マイナンバーだけではありません。 顧客情報・原価情報・技術情報など様々な機密情報が存在します。PC 機能の利用制限や使用集計を行うことで情報漏えい対策と して利用できます。

## **●USB メモリ /WPD 利用制限**

USB メモリやスマートフォンによる機密情報の持ち出しを防止。

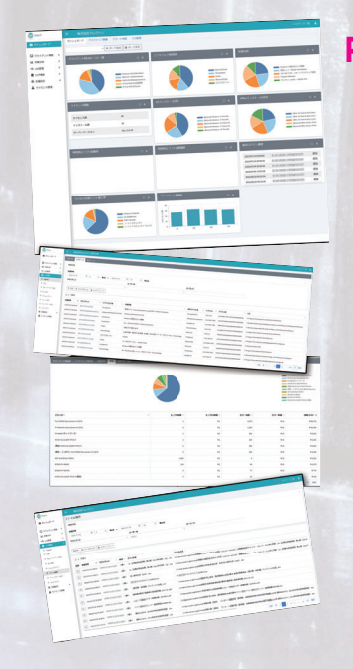

## **PC の作業状態を把握して業務効率アップ**

## **●PC の IT 資産情報収集**

各 PC の OS バージョン、メモリ容量、 インストールソフトなどの収集により資産管理も簡単に行なえます。

## **●USB メモリ使用履歴**

**●印刷履歴**

印刷ファイル名や日時などの履歴を収集。

# **でデータ保護を強化!**

**データの安全なバックアップ**

電子帳簿データの保存期間は、法人で基本7年(最長10年) / 個人事業主では原則5年(最長7年)と定められています。

データの長期保管の観点からバックアップのご利用を推奨します。

## **業務用NASの安全性で電子帳簿を守ります**

**バックアップによるデータ保全性の確保**

2週間前

2日前

1年前

(男女)

1周間前

(本)